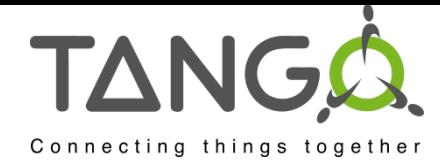

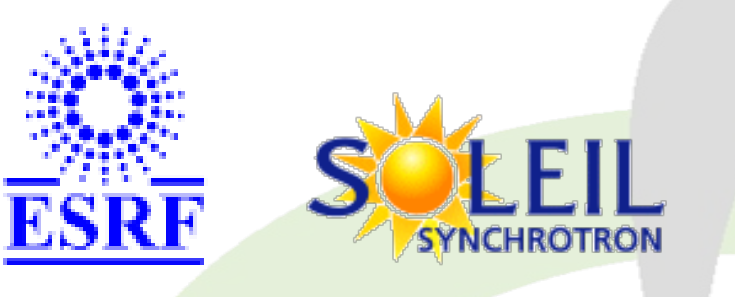

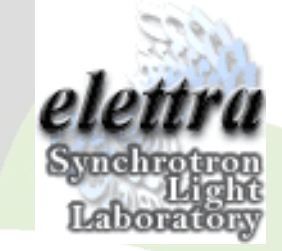

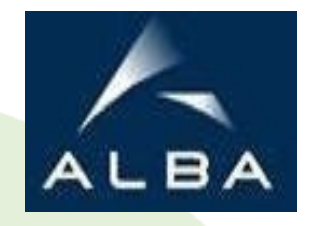

# Tango Basics

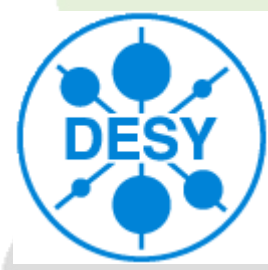

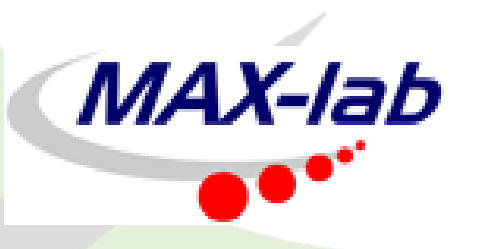

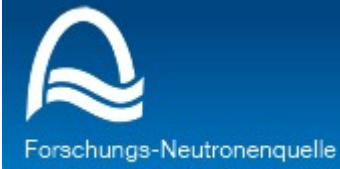

Heinz Maier-Leibnitz (FRM II)

09/10/2011 1 Tango Workshop - ICALEPCS 2011

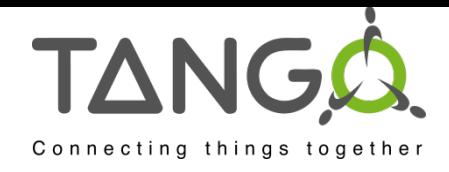

# What is Tango?

#### $\overline{\mathbf{C}}$  $\overline{\phantom{0}}$  $\overline{\phantom{0}}$ ols.o A software bus for distributed objects

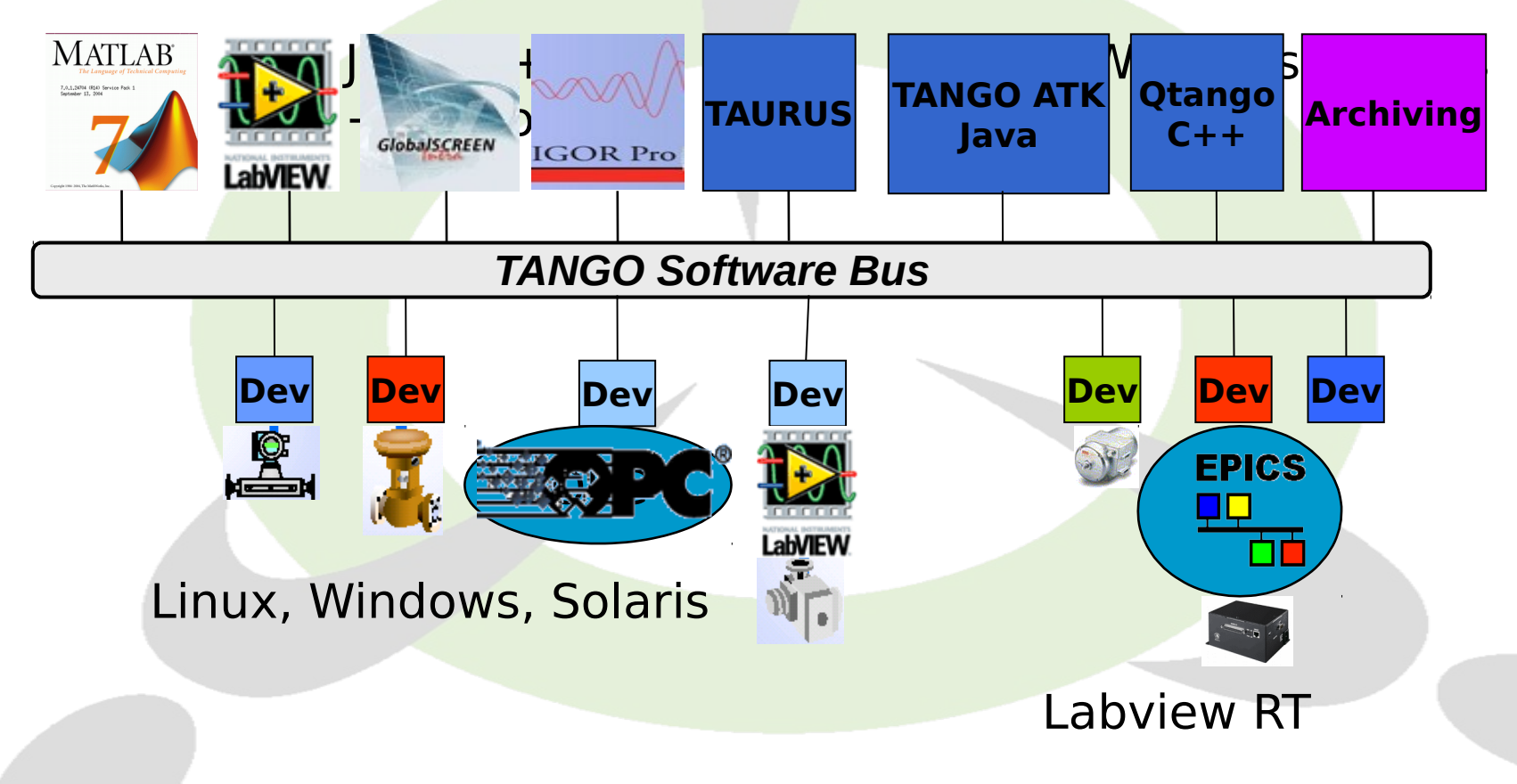

 $\overline{\mathcal{L}}$  $\overline{\phantom{0}}$  $\overline{\phantom{0}}$ 

 $\bigcap$ o

 $\overline{\phantom{a}}$  $\overline{\mathbf{\Omega}}$  $\overline{\phantom{0}}$  p://

**K** w

≶<br>⊤  $\overline{\mathbf{\Omega}}$  $\Box$  $\overline{\mathbf{Q}}$ o -

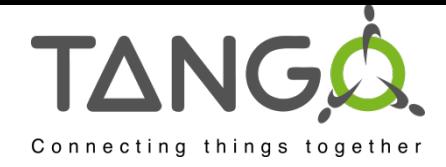

# What is Tango?

- **Provides a unified interface to all equipments,** hiding how they are connected to a computer (serial line, USB, sockets….)
- Hide the network
- Location transparency
- Tango is one of the Control Systems available today but other exist (EPICS, Tine, …)

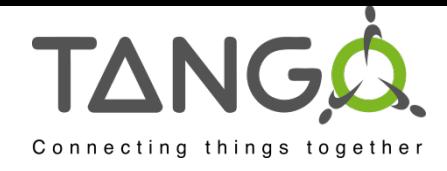

#### The Tango Device

- **The fundamental brick of Tango is the device!** 
	- A distributed object exposing an interface
- Everything which needs to be controlled is a "device" from a very simple equipment to a very sophisticated one
- Every device is known by a three field name "domain/family/member"
	- sr/v-ip/c18-1, sr/v-ip/c18-2
	- $-$  sr/d-ct/1
	- id10/motor/10, id20/mono/2theta, id20/mirror/exp1

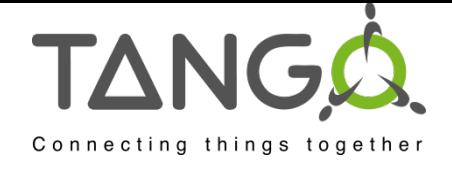

Some device(s)

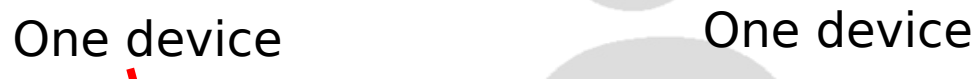

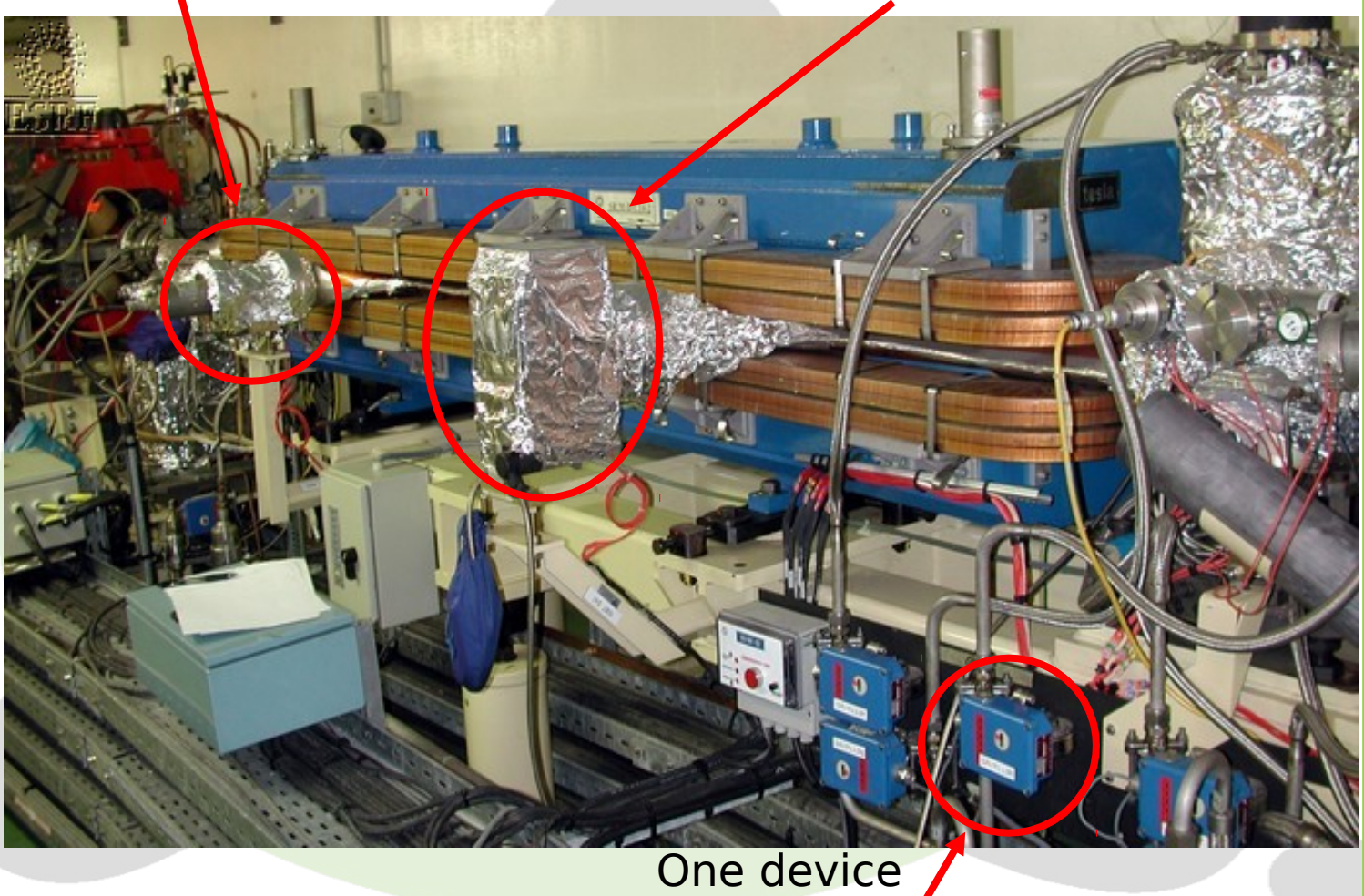

 $\overline{\mathcal{L}}$ 

 $\bigcap$ 

# TANGLA sophisticated device (RF cavity)

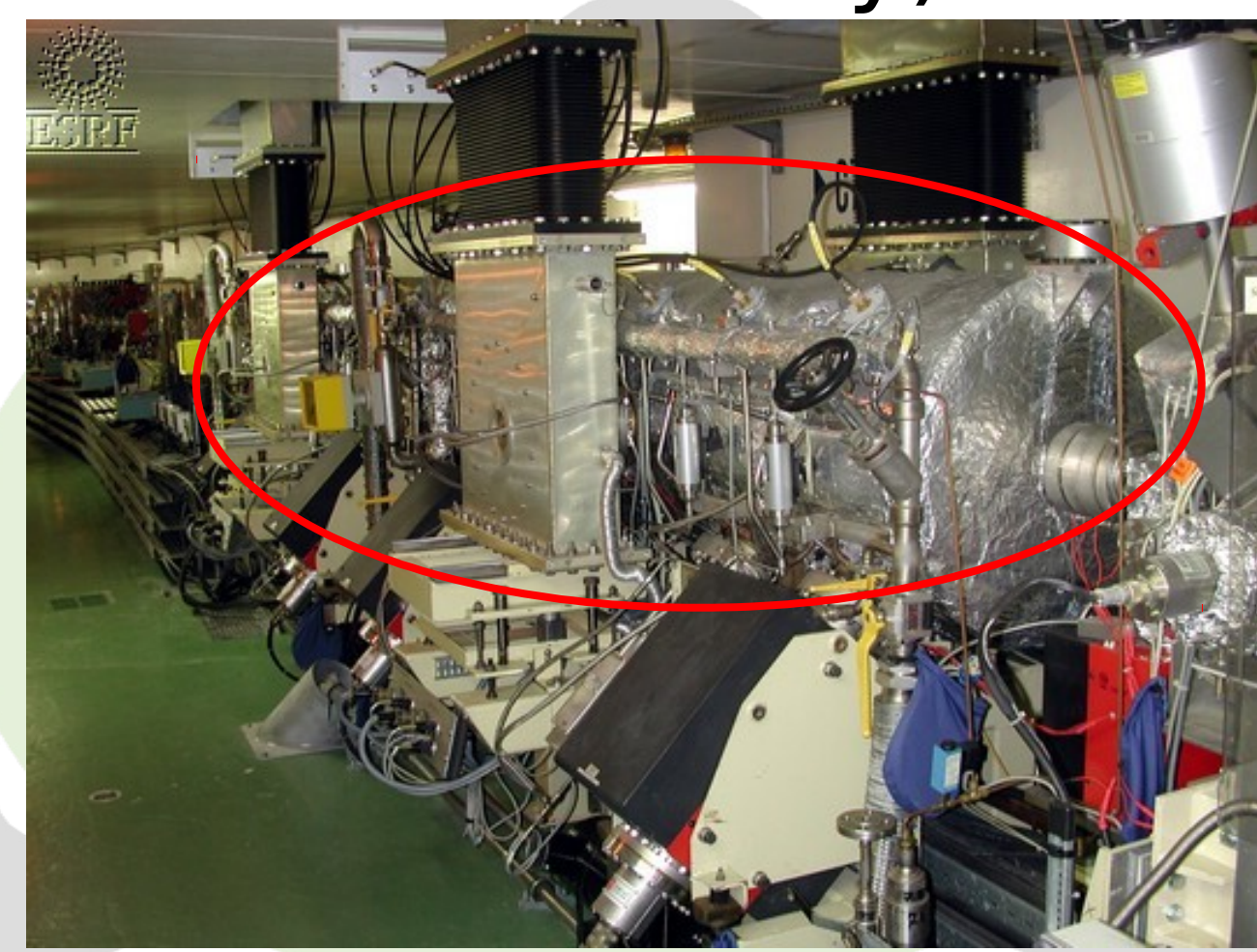

 $\overline{\phantom{0}}$  $\overline{\phantom{0}}$ p:// **K** w ≶<br>⊤  $\overline{\mathbf{D}}$  $\Box$ device<sub>o</sub> o o  $\overline{\mathbf{C}}$  $\overline{\phantom{a}}$  $\overline{\phantom{0}}$ ols.o  $\overline{\phantom{a}}$  $\overline{\mathbf{\Omega}}$ another

 $\bigcap$ 

 $\overline{\mathcal{L}}$ 

-

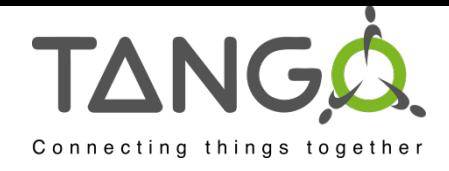

# The Tango Class

- Every device belongs to a Tango class (not a computing language class)
- Every device inherits from the same root class (DeviceImpl class)
- **A Tango class implements the** necessary features to control one kind of equipment

09/10/2015 pectrum analyzer controlled via its – Example : The Agilent 4395a GPIB interface

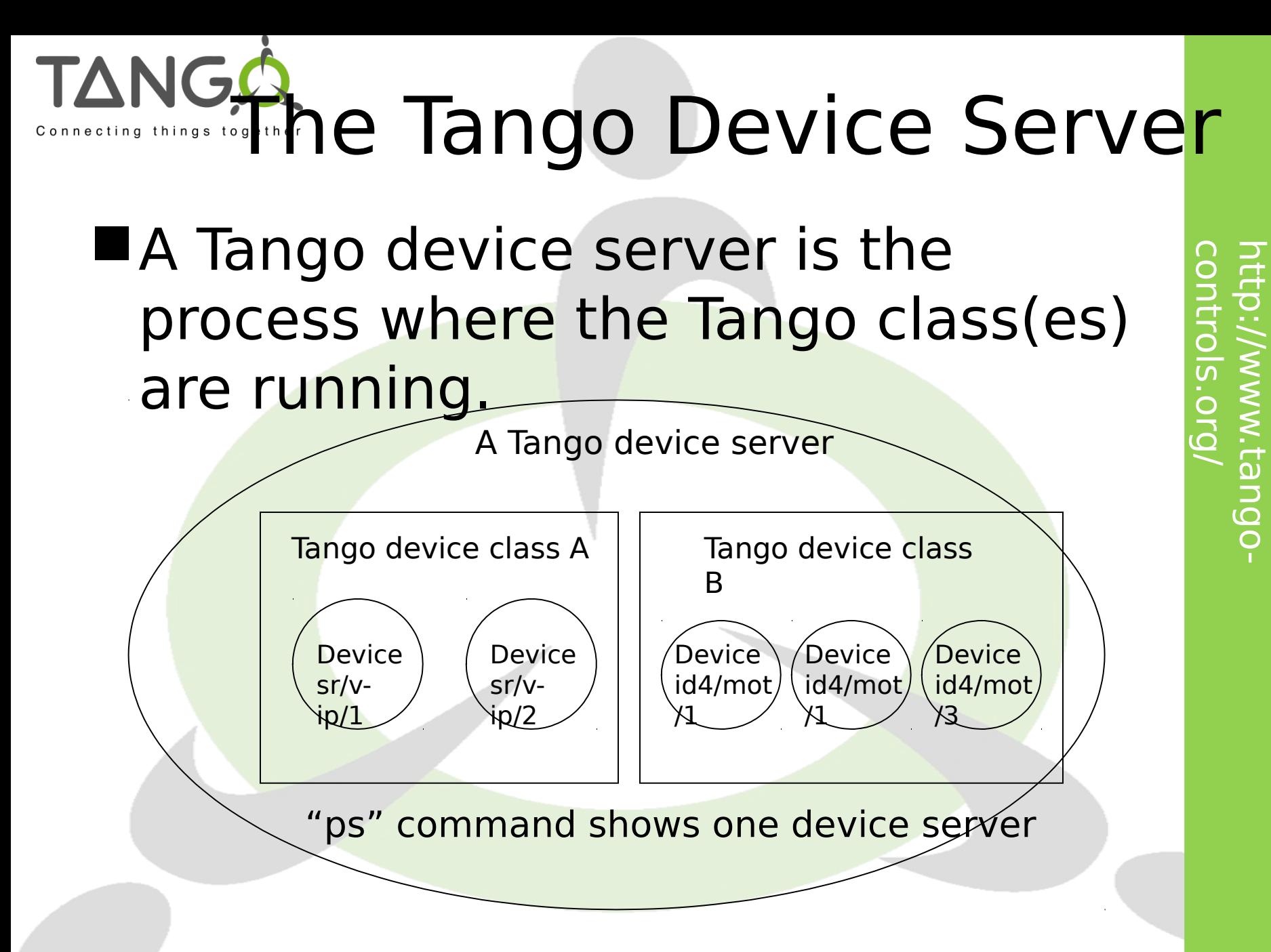

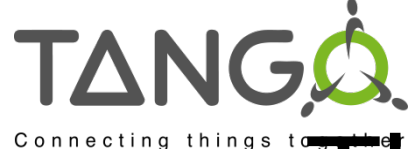

# The Tango Device Server

- Tango uses a database to configure a device server process
- Device number and names for a Tango class are defined within the database **not in the code**.
- Which Tango class(es) are part of a device server process is defined in the database but also in the code
- 09/10/2011 9 Tango Workshop ICALEPCS 2011– Classes have to be linked in the 09/10/2011 executable

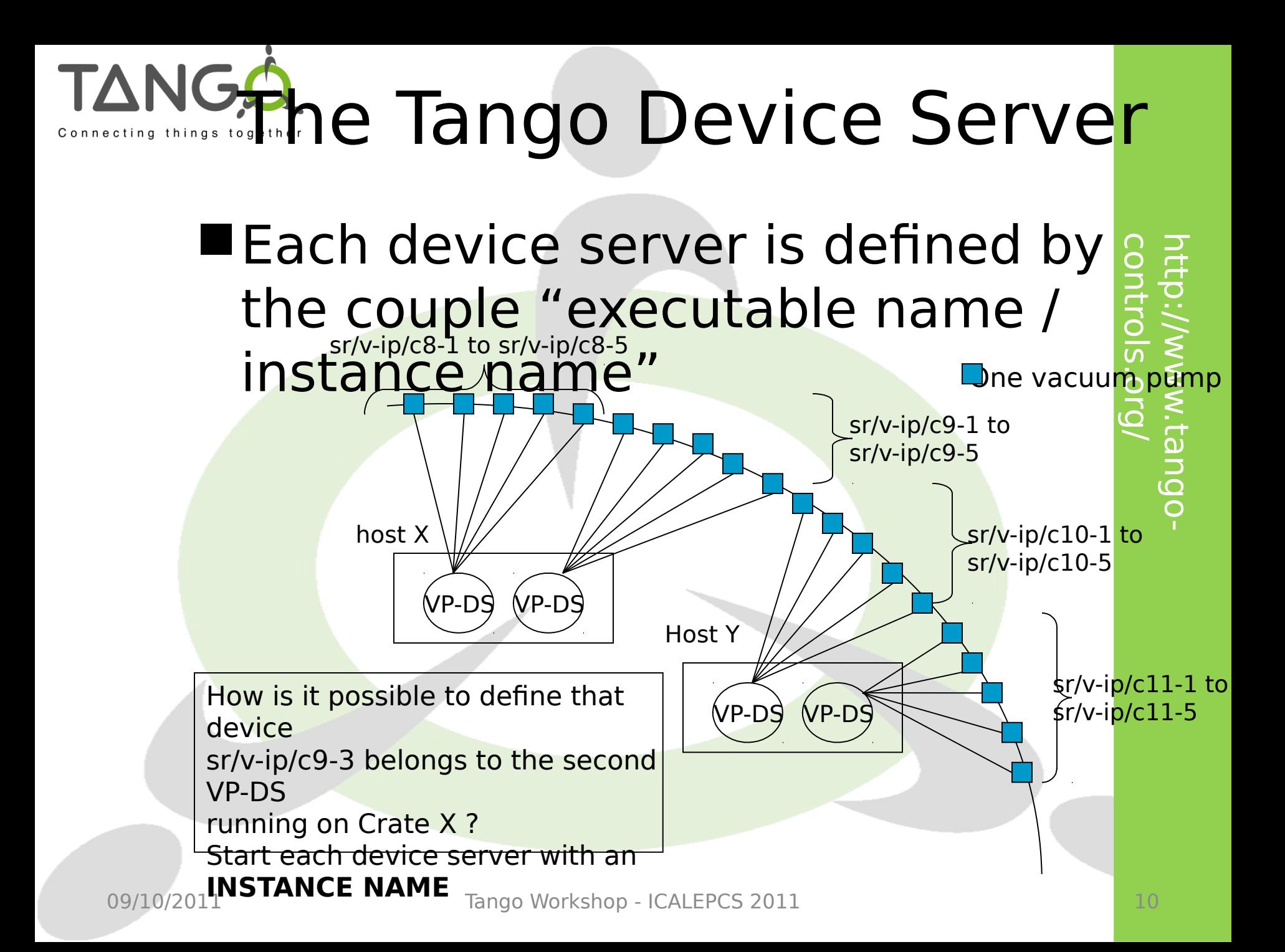

# TANGA<sub>the Wa</sub>the Tango Device Server

■During its startup sequence, a Tango device server asks the database which devices it has to create and to manage (number and names)

Device servers are started like **>VP-DS c8** 

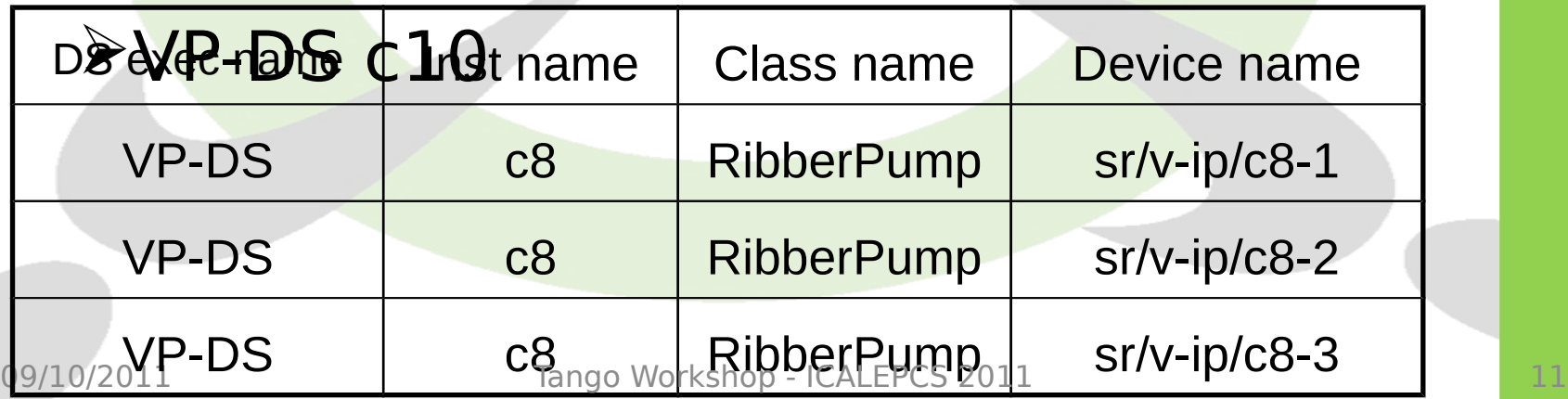

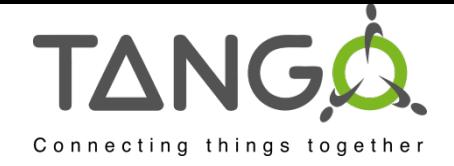

#### Device server startup sequence

 $\overline{\mathcal{L}}$  $\overline{\phantom{0}}$  $\overline{\phantom{0}}$ 

p://

**K** w

≶<br>⊤  $\overline{\mathbf{\Omega}}$  $\Box$  $\overline{\mathbf{Q}}$ o -

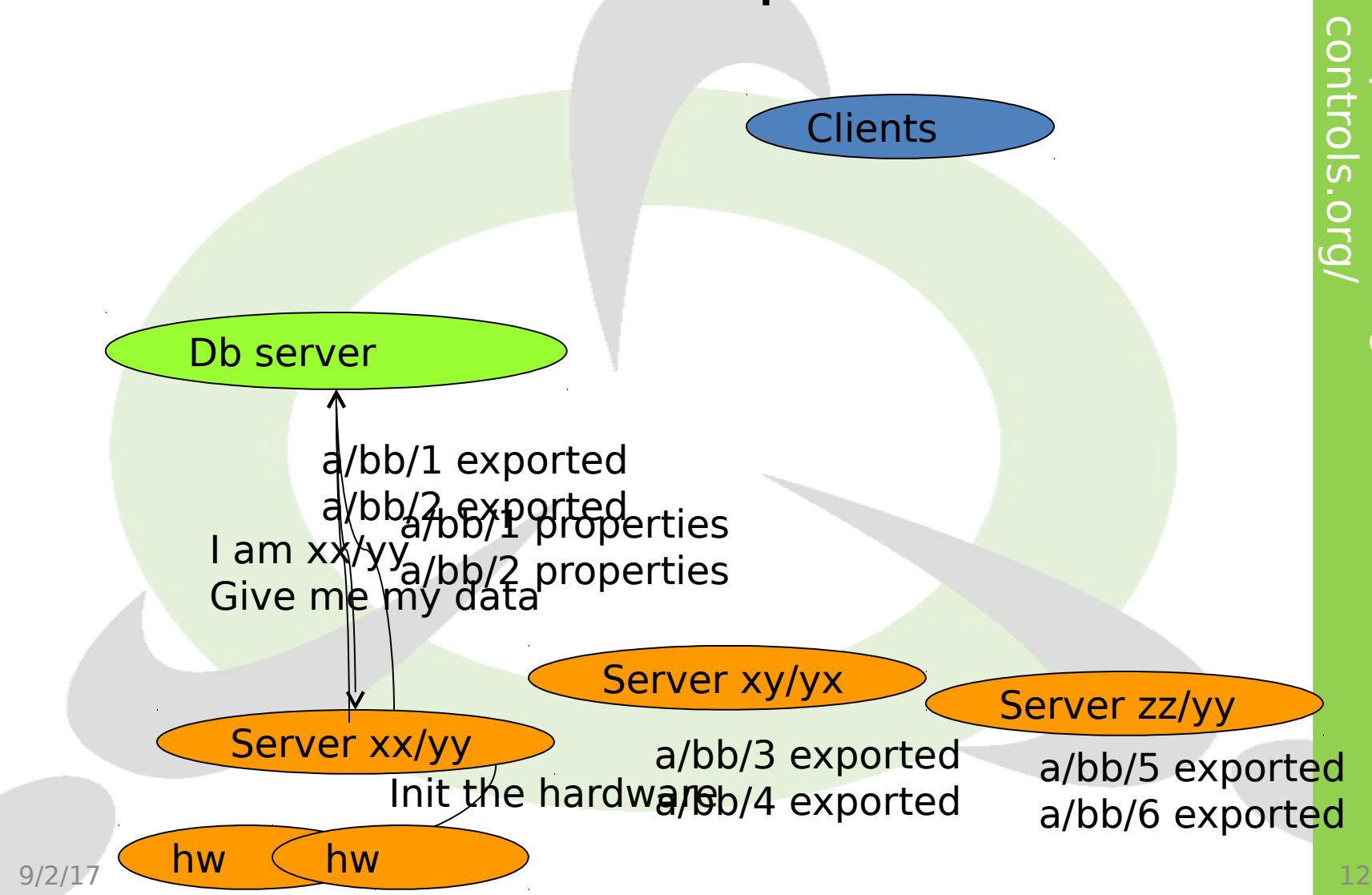

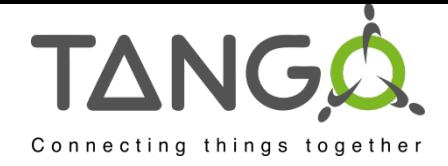

#### Device server startup sequence

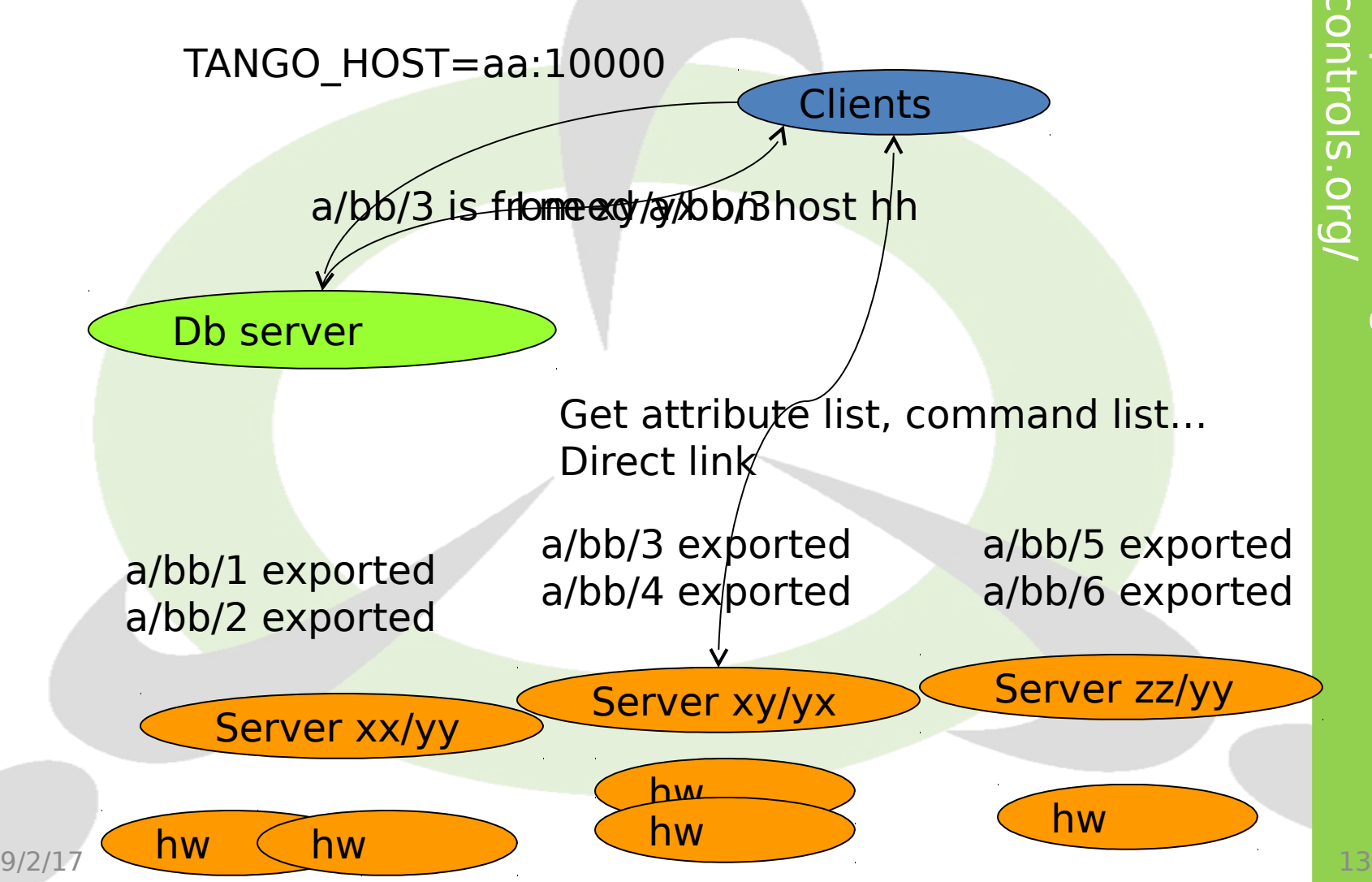

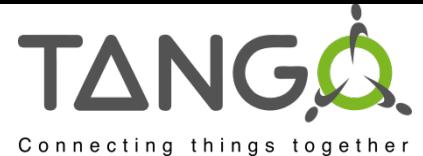

# Steady state situation

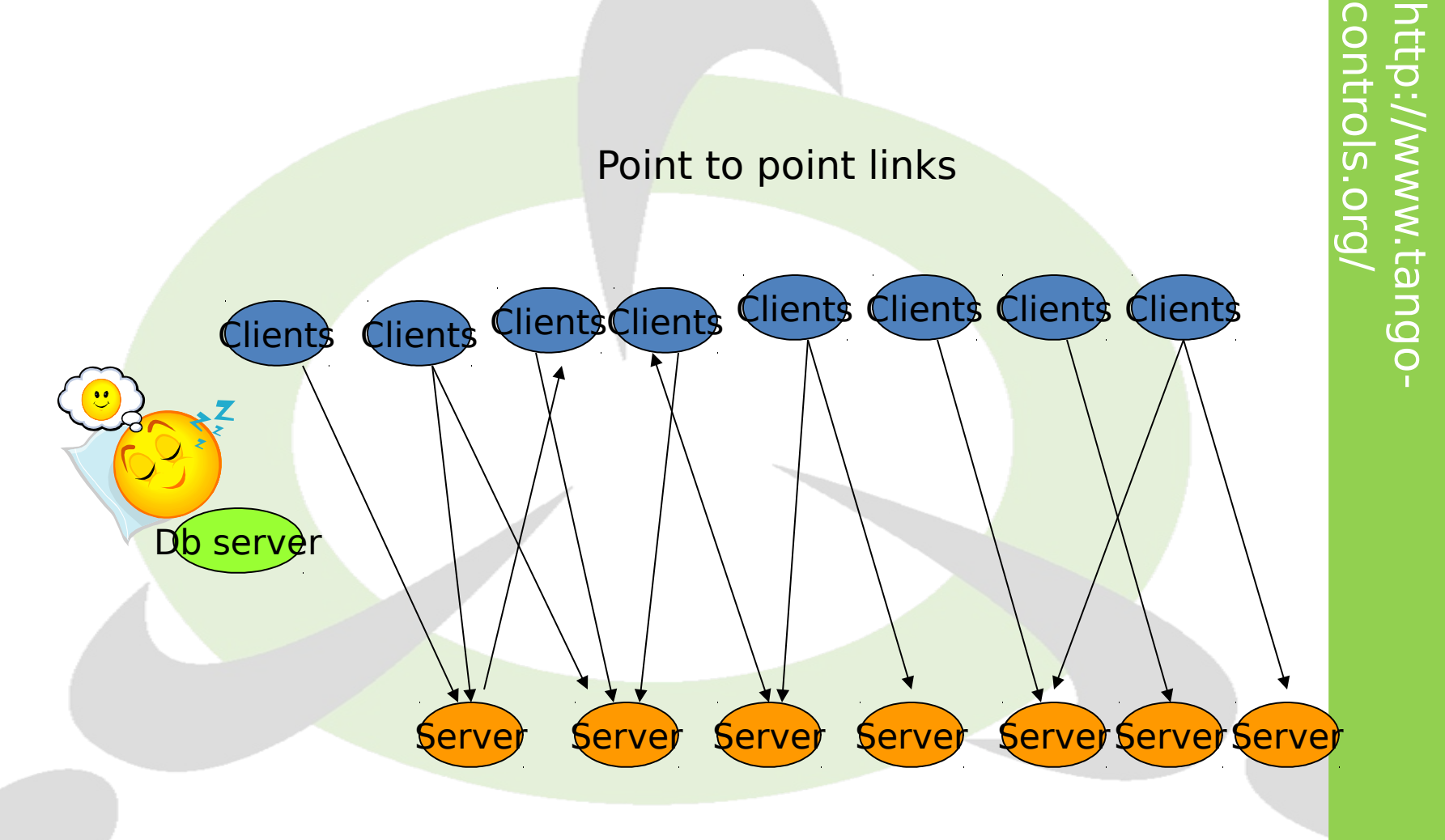

 $\bigcap$ 

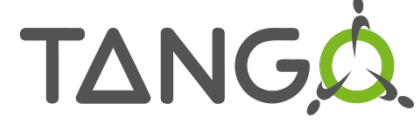

# Connecting things 'A" minimum Tango System

■ To run a Tango control system, you need

- A running MySQL database
- The Tango database server
	- It is a C++ Tango device server with one device
- To start the database server on a fixed port
- **The environment variable TANGO HOST** is used by client/server to know
	- On which **host** the database server is running
	- On which **port** it is listening

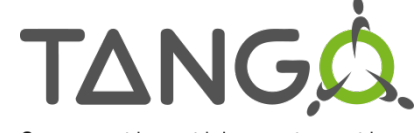

# Connecting things 'A" minimum Tango System

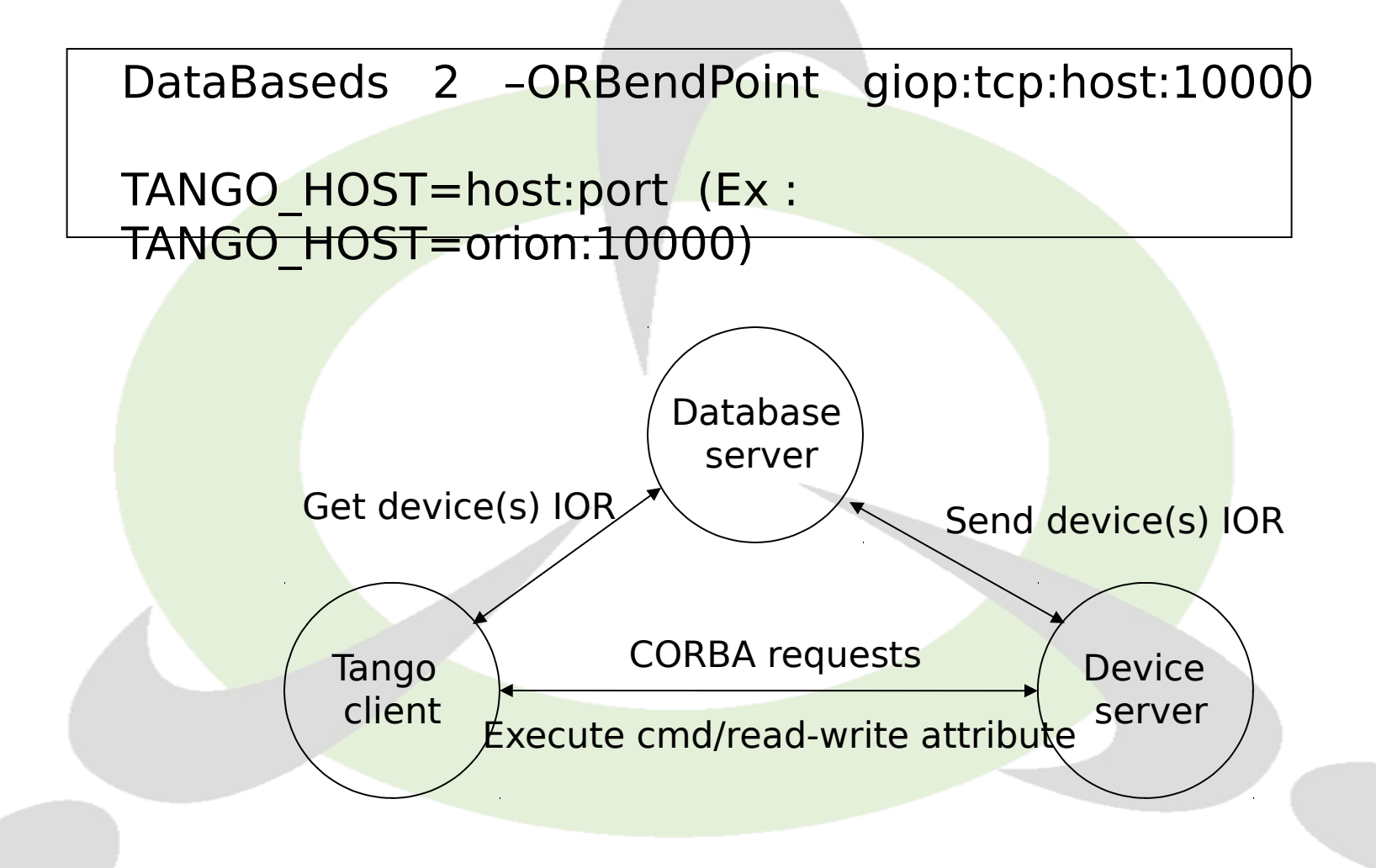

 $\overline{\phantom{0}}$  $\overline{\phantom{0}}$ p:// **K** w ≶<br>⊤  $\overline{\mathbf{\Omega}}$  $\Box$  $\overline{\mathbf{Q}}$ o o  $\overline{\mathbf{C}}$  $\overline{\phantom{0}}$  $\overline{\phantom{0}}$ ols.o  $\overline{\phantom{a}}$  $\overline{\mathbf{\Omega}}$  $\overline{\phantom{0}}$ 

-

 $\overline{\mathcal{L}}$ 

 $\bigcap$ 

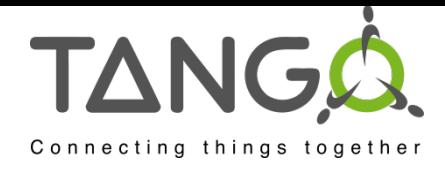

# Demo jive

- Device servers
- Devices
- Classes
- Admin devices

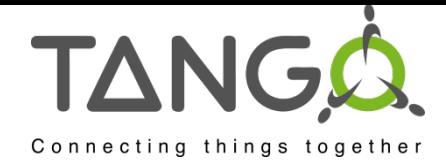

# **STARTER**

- Watch admin slides
- Demo astor

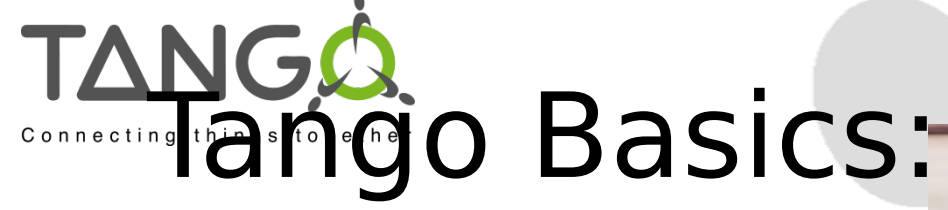

a device server **Commands E** Attributes **States Properties** 

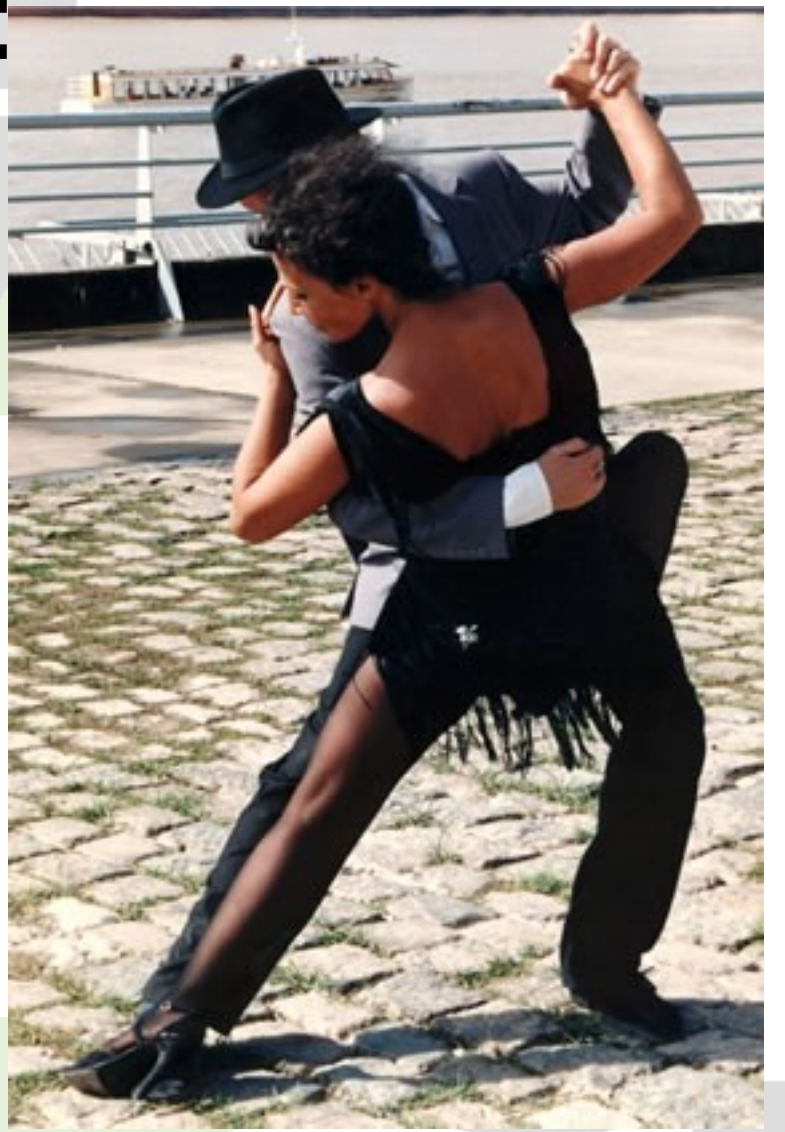

 $\overline{\mathcal{L}}$ 

 $\bigcap$ 

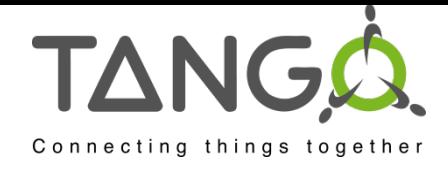

#### TANGO devices

#### **Example: motor interface:**

#### MOTOR:

*Commands***:** On(), Off(), … *Attributes:* Speed, Position *State:* On, Off, Alarm, Fault

Interface Automatic co<u>de generator</u>

*Hardware /software control code*

To be written By the programer  $\bigcap$ 

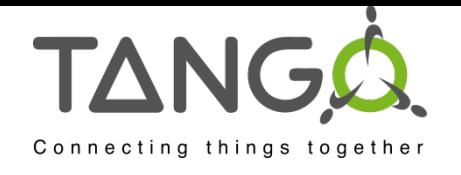

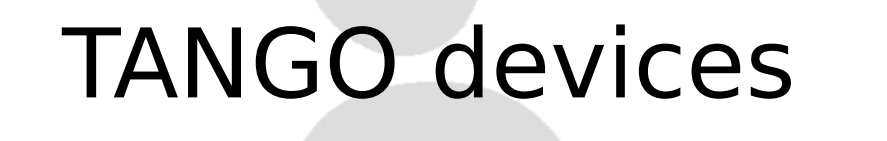

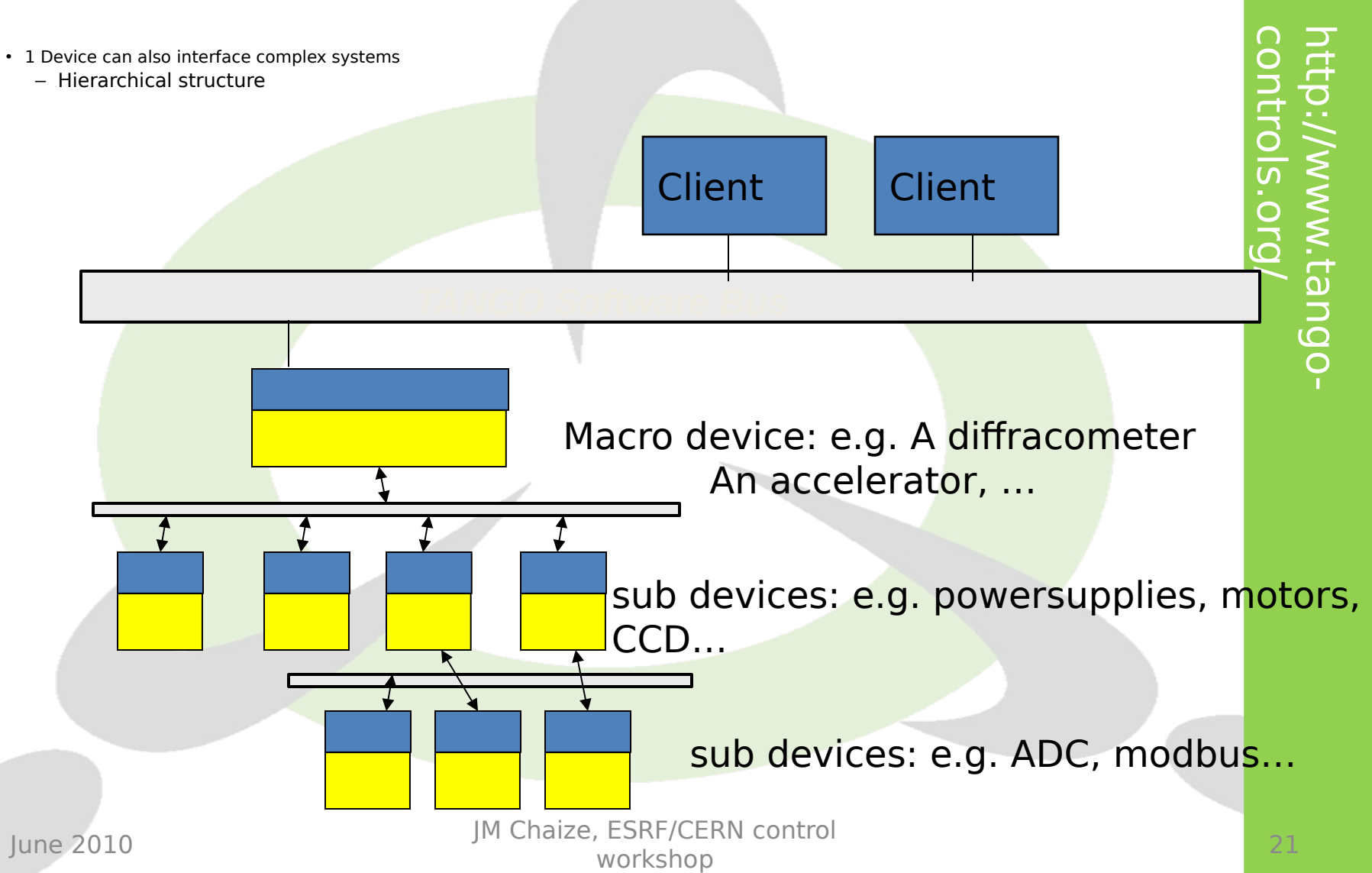

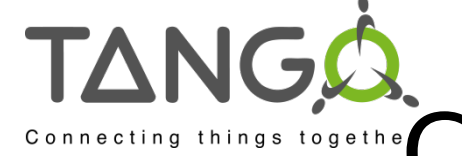

## **Commands & Attributes**

■ On the network a Tango device mainly has

- **Command**(s): Used to implement "action" on a device (switching ON a power supply)
- **Attribute**(s): Used for physical values (a motor position, a temperature, a spectrum, an matrix)
- ■Clients ask Tango devices to execute a command or read/write one of its attributes
- A Tango device also has a **state** and a **status** which are available using command(s) or as attribute(s)

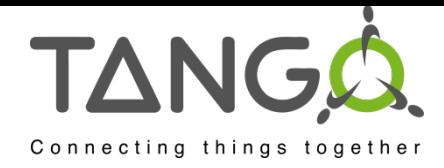

#### Commands

- A command may have one input and one output argument.
- **A limited set of argument data** types are supported
	- Boolean, short, long, long64, float, double, string, unsigned short, unsigned long, unsigned long64, array of these, 2 exotic types and State data type

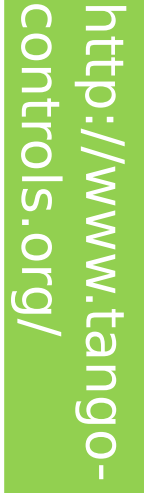

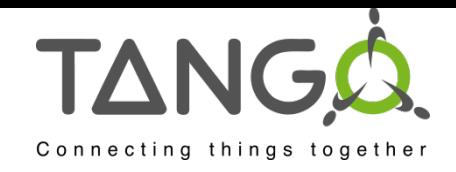

# Attributes

- Self describing data via a configuration
- Thirteen data types supported:
	- Boolean, unsigned char, short, unsigned short, long, long64, unsigned long, unsigned long64, float, double, string, state and DevEncoded data type
- **Three accessibility types** 
	- Read, write, read-write
- **Three data formats** 
	- Scalar (one value), spectrum (an array of one dimension), image (an array of 2 dimensions)

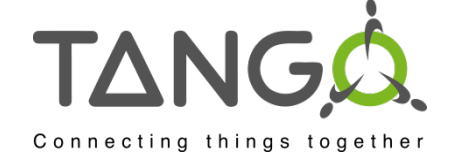

# Attributes

- When you read an attribute you receive:
	- The attribute data (luckily…)
	- An attribute quality factor
		- ATTR VALID, ATTR INVALID, ATTR CHANGING, ATTR\_ALARM, ATTR\_WARNING
	- The date when the attribute was acquired by the server (number of seconds and usec since EPOCH)
	- Its name
	- Its dimension, data type and data format
- When you write an attribute, you send
	- The attribute name
	- The new attribute data

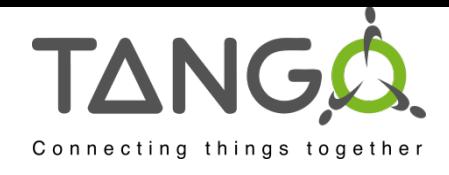

# DEMO test device

- Attributes
- Attribute properties, quality factors.
- Pure software devices.

**TANG** 

# **Attribute Configuration**

- Attribute configuration defined by its properties
	- Five type of properties
		- Hard-coded
		- Modifiable properties
			- GUI parameters
			- Max parameters
			- Alarm parameters
			- Event parameters

A separate network call allows clients to get attribute configuration (get attribute config)

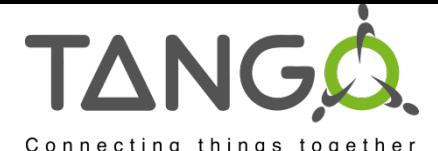

### Configuration attribute Configuration

- **The hard coded attribute** properties (5)
	- name
	- data type
	- data\_format
	- writable
	- display level

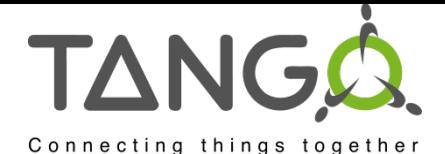

# Attribute Configuration

#### **The GUI attribute properties (6)**

- Description
- Label
- Unit
- -Standard unit
- Display\_unit
- Format (C++ or printf)
- **The Maximum attribute properties** (used only for writable attribute) (2)
	- min\_value
	- max\_value

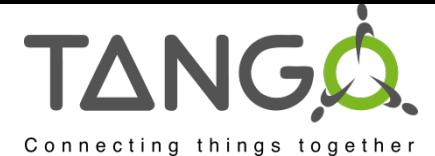

# Attribute Configuration

- $\blacksquare$  The alarm attribute properties (6)
	- min\_alarm, max\_alarm
	- min\_warning, max\_warning
	- delta\_t, delta\_val
- **The event attribute properties (6)** 
	- period (for periodic event)
	- rel\_change, abs\_change (for change event)
	- period, rel\_change, abs\_change (for archive event)

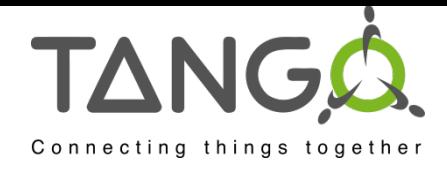

# Demo atkpanel

- Get attribute list
- Get attribute config
- Get command list
- $\cdot$  Etc...

 $\bigcap$ 

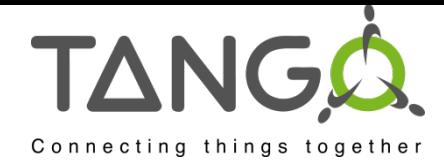

# **States**

- ■A limited set of 14 device states is available.
	- ON, OFF, CLOSE, OPEN, INSERT, EXTRACT, MOVING, STANDBY, FAULT, INIT, RUNNING, ALARM, DISABLE and UNKNOWN

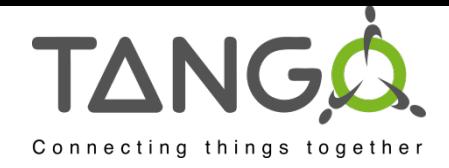

#### Properties

- $\overline{\mathcal{L}}$  $\overline{\phantom{0}}$  $\overline{\phantom{0}}$ p:// **K**  $\bigcap$ o  $\overline{\mathbf{C}}$  $\overline{\phantom{a}}$  $\overline{\phantom{0}}$ ols.o **Properties are stored in the MySQL** database
- No file Use Jive to create/update/delete properties
- You can define properties at
	- Class level, device level and attribute level
- **Property data type** 
	- Basic data types as scalar or array values

**K** 

≶<br>⊤  $\overline{\mathbf{\Omega}}$  $\Box$  $\overline{\mathbf{Q}}$ o -

 $\overline{\phantom{a}}$  $\overline{\mathbf{\Omega}}$  $\overline{\phantom{0}}$ 

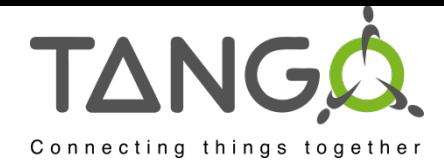

# Demo jive

- Device properties
- Class properties

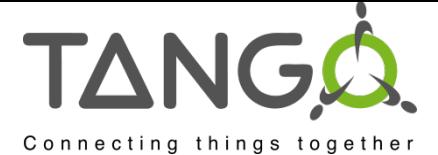

# TANGO. Automatically added Commands & Attributes

**Three commands are automatically added** 

- **State** : In = void Out = DevState
	- Return the device state and check for alarms
	- Overwritable
- **Status** : In = void Out = DevString
	- Return the device status
	- Overwritable
- $-I$ nit : In = void Out = void
	- Re-initialise the device (delete device + init\_device)
- **Two attributes are automatically added** – State and Status

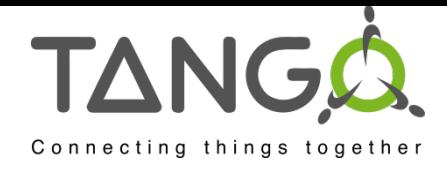

#### Design a device DEMO Pogo icepap

- Alarm level
- Attribute properties
- Expert/operator
- Memorized attribute
- Inheritance

• …

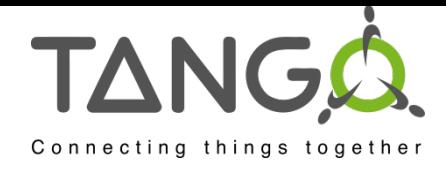

# Demo debug

- Compile
- Add in Starter
- wizard
- Log viewer

 $\bigcap$ 

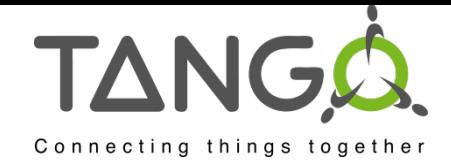

## **Tango Basics: The Client API**

- Synchronous Calls
- Error management
- **Asynchronous Calls**
- Group Calls
- **Events**

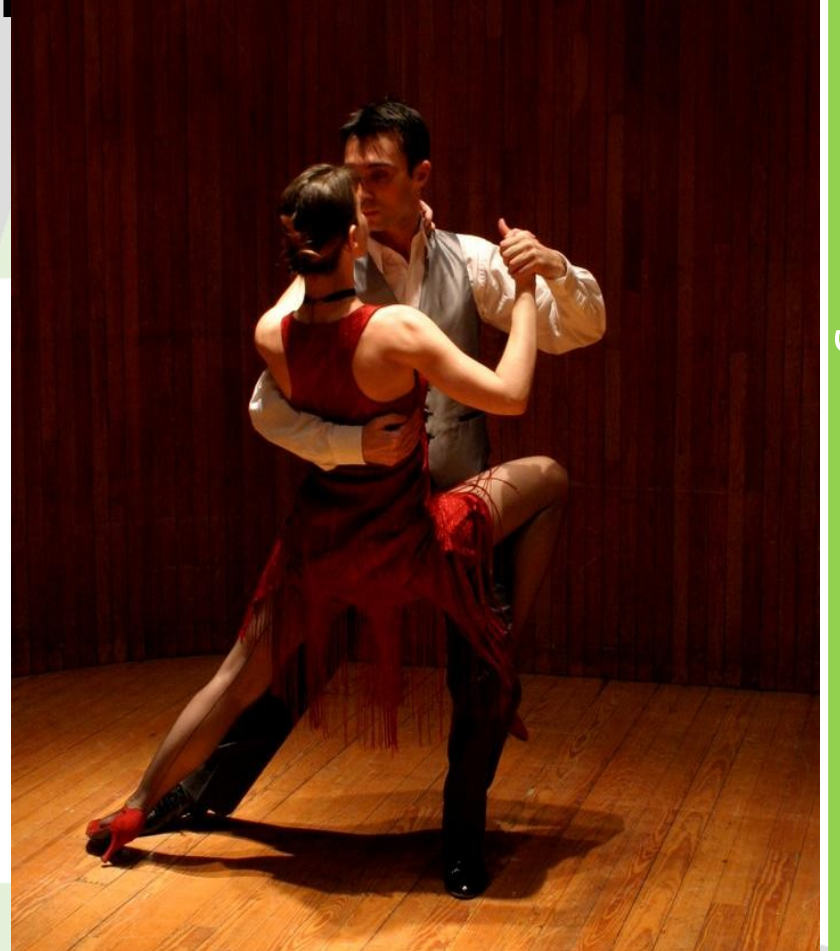

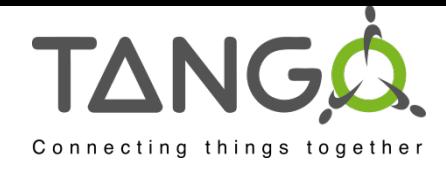

- On the client side, each Tango device is an instance of a **DeviceProxy** class
- DeviceProxy class
	- Hide connection details
	- Manage re-connection
- The DeviceProxy instance is creaty by the protect of the device name **C+) (O \/ ITango+DED) SER/OXY dev Aim B7Vpen/12");**

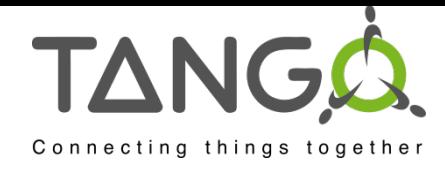

**The DeviceProxy command inout()** method sends a command to a device

#### **The class DeviceData is used for the data** sent/received to/from the command.

**DeviceData DeviceProxy::command\_inout (const char \*, DeviceData &);**

**DeviceProxy.command\_inout (name, cmd\_param)**

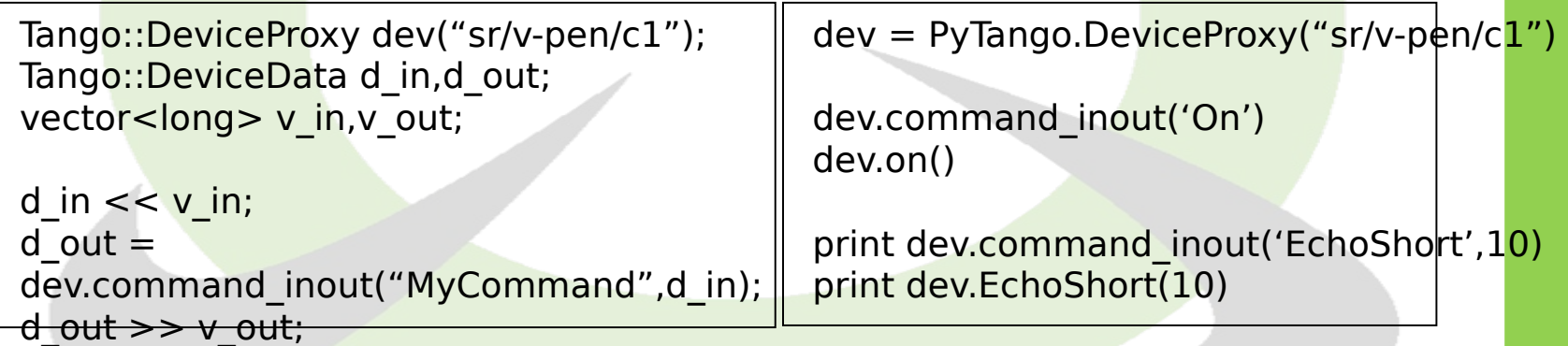

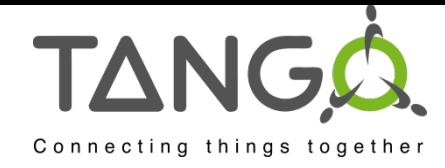

■The DeviceProxy read attribute() method reads a device attribute (or read\_attribute**s**()) **The class DeviceAttribute is used for the data** received from the attribute.

**DeviceAttribute DeviceProxy::read\_attribute(string &);**

**DeviceAttribute DeviceProxy.read\_attribute(name);**

```
Tango::DeviceProxy dev("sr/v-
pen/c1");
Tango::DeviceAttribute da;
float press;
string att_name("Pressure");
```

```
da = p dev-
>read_attribute(att_name);
```
da >> press;

dev = PyTango.DeviceProxy('sr/v-pen/c1')  $da = dev.read$  attribute('Pressure') print da.value

print dev['SpecAttr'].value seq  $da =$ dev.read\_attributes(['SpecAttr','Pressure'])

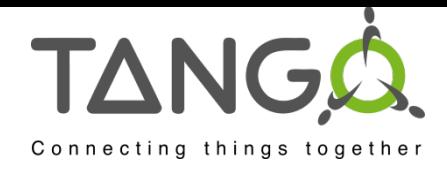

#### ■The DeviceProxy write attribute() method writes a device attribute (or write attributes())

**void DeviceProxy::write\_attribute(DeviceAttribute &);**

**DeviceProxy.write\_attribute(name, value)**

Tango::DeviceProxy dev("id2/motor/1); long  $spe = 102$ ; Tango::DeviceAttribute da("Speed", spe);

dev.write\_attribute(da);

 $dev = PyTango. DeviceProxy('et/s lift/1)$ dev.write\_attribute('SpecAttr',[2,3])

dev.write\_attribute('SpecAttr', numpy.array([6,7]))

 $dev['SpecAttr'] = [3,4]$ dev.write\_attributes((['Speed',5], ['SpecAttr',[2,3]]))

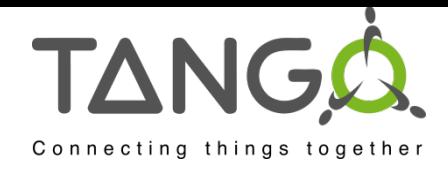

- Many methods available in the DeviceProxy class
	- ping, info, state, status, set timeout millis, get timeout millis, attribute query, get attribute config, set attribute config…..
- **If you are interested only in** attributes, use the **AttributeProxy** class

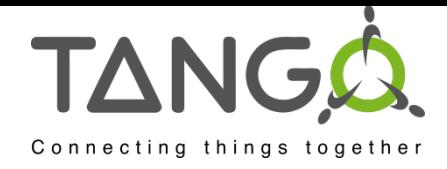

# Error Management

 $\overline{\phantom{0}}$  $\overline{\phantom{0}}$ p:// **K** w ≲<br>h  $\boldsymbol{\omega}$  $\Box$  $\overline{\mathbf{Q}}$ o o  $\overline{\mathbf{D}}$ ■All the exception thrown by the APE ols.o  $\overline{\phantom{a}}$  $\overline{\mathbf{Q}}$  $\overline{\phantom{a}}$ are PyTango.DevFailed exception ■One catch (except) block is enough **The Exception classes (inheriting** from DevFailed) have been created – Allow easier error filtering **These classes do not add any new** information compared to the DevFailed exception

 $\overline{\mathcal{L}}$ 

 $\bigcap$ 

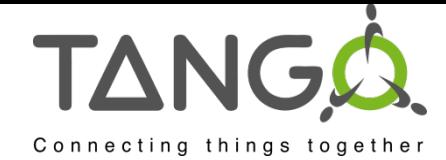

# Error Management

```
An example
                          try:
                                att = PyTango.AttributeProxy('d18/pen/2/Pres')
                                print att.read()
                          except PyTango.WrongNameSyntax:
                                    print 'Et couillon, faut 3 / !'
                          except PyTango.DevFailed,e:
                                    PyTango.Except.print_exception(e)
                          l.
                            \Theta {
                                Tango::AttributeProxy 
                            ap("id18/pen/2/Press");
                                Tango::DeviceAttribute da;
                                da = ap.read(); float pre;
                                da \gg pre;}
                            catch (Tango::WrongNameSyntax &e) {
                                 cout << "Et couillon, faut 3 / !" << endl;
                            }
                            catch (Tango::DevFailed &e) {
                               Tango::Except::print_exception(e);
                            }
                            \ddot{\phantom{a}}
```
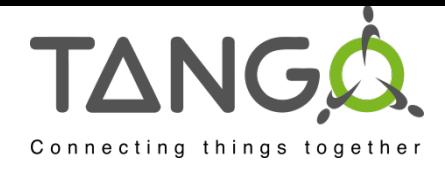

#### Asynchronous call :

- The client sends a request to a device and does not block waiting for the answer.
- The device informs the client process that the request has ended
- Does not request any changes on the server side
- ■Supported for
	- command\_inout
	- read\_attribute(s)
	- write\_attribute(s)

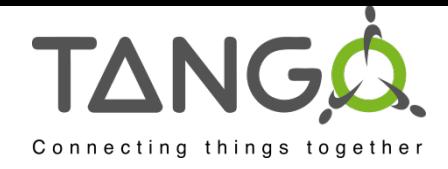

Group Calls

- **Provides a single point of control** for a Group of devices
- **Group calls are executed asynchronously!**
- You create a group of device(s)
- You execute a command (or R/W attribute) on the group

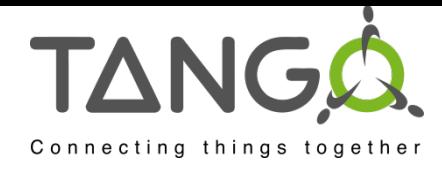

# Group Calls

#### ■Using groups, you can

- Execute one command
	- Without argument
	- With the same input argument to all group members
	- With different input arguments for group members
- Read one attribute
- Write one attribute
	- With same input value for all group members
	- With different input value for group members
- Read several attributes

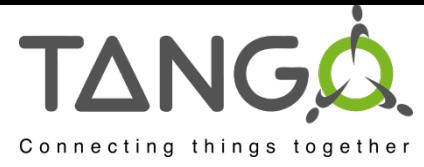

#### TANGO Communication

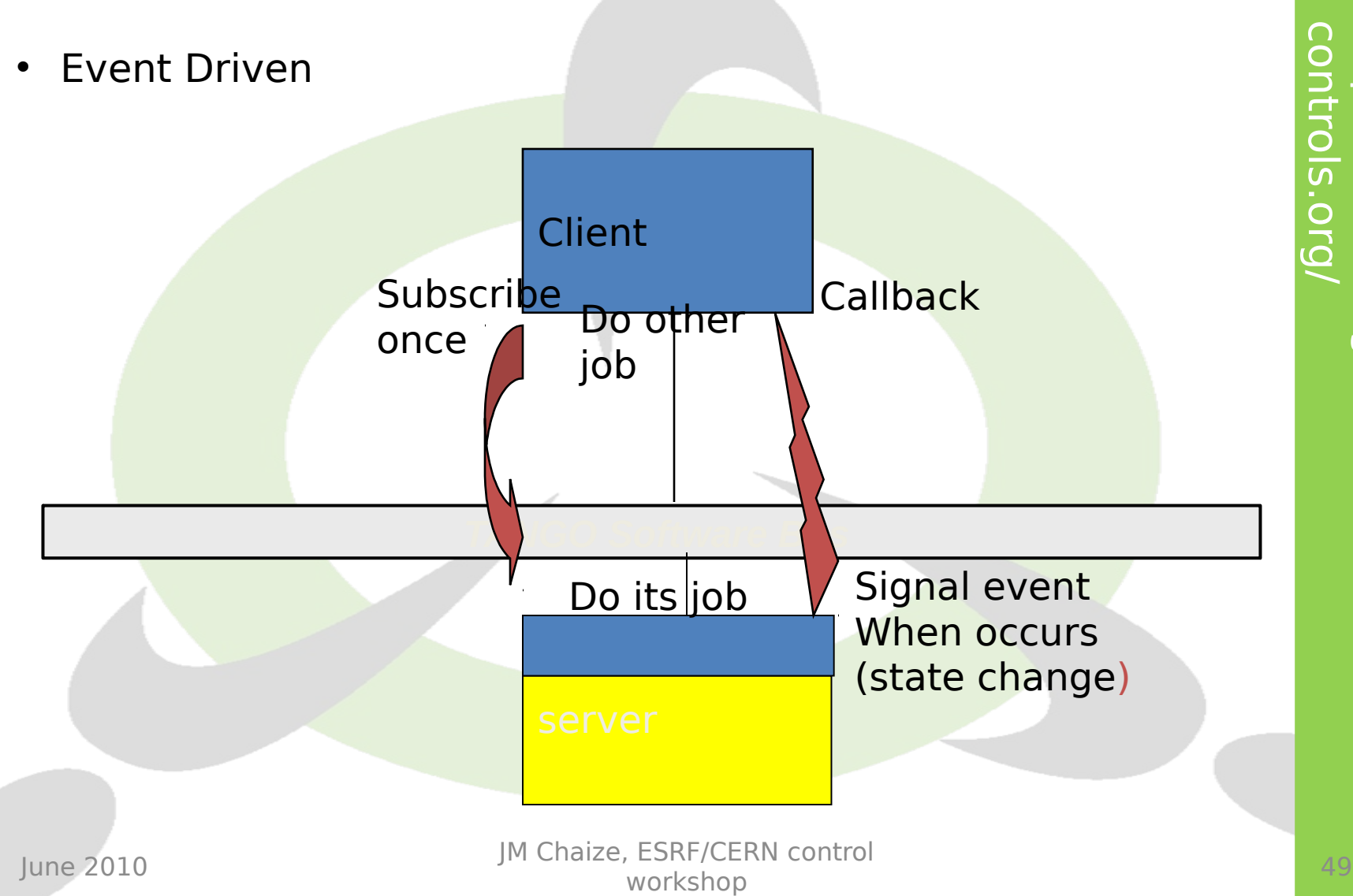

![](_page_49_Picture_0.jpeg)

## Events

■ Another way to write applications

- Applications do not poll any more
- The device server informs the applications that "something" has happened
- Polling done by the device server polling thread(s)

![](_page_50_Picture_0.jpeg)

![](_page_50_Picture_1.jpeg)

## Events

- Until tango v7 One Notification service daemon (notifd) running on each host
- **Exent propagation** 
	- The event is sent from the server to the notification service
		- $-$  When detected by the polling thread(s)
		- On request in the code (push event() call family)
	- The notification service sends the event to all the registered client(s)
- Since V8 Server sends itself events via ZMQ

![](_page_51_Picture_0.jpeg)

# **Events**

- Only available on attributes!
- Does not requires any changes in the device server code
- Based on callbacks. The client callback is executed when an event is received
	- Event data or an error stack in case of an exception

#### 6 types of events

- Periodic, Change, Archive
- Attribute configuration change, Data ready
- User defined

![](_page_52_Picture_0.jpeg)

![](_page_52_Figure_1.jpeg)

 $\overline{\mathcal{L}}$  $\overline{\phantom{0}}$  $\overline{\phantom{0}}$ 

**K** w

≶<br>⊤  $\overline{\mathbf{\Omega}}$  $\Box$ 

o -

![](_page_53_Picture_0.jpeg)

# Demo jive

- Polling
- Events
- Properties
- Attribute config
- atkpanel
- Device test

![](_page_54_Picture_0.jpeg)

# Events (client side)

- Event subscription with the DeviceProxy.subscribe\_event() method
- **Event un-subscription with the** DeviceProxy.unsubscribe\_event() method
- Call-back idem to asynchronous call

09/10/2011 55 ■Already implemented in ATK and 09/10/2**FAURUS**